## **Hamster - SSL-Zertifikatsprüfung (Versionen)**

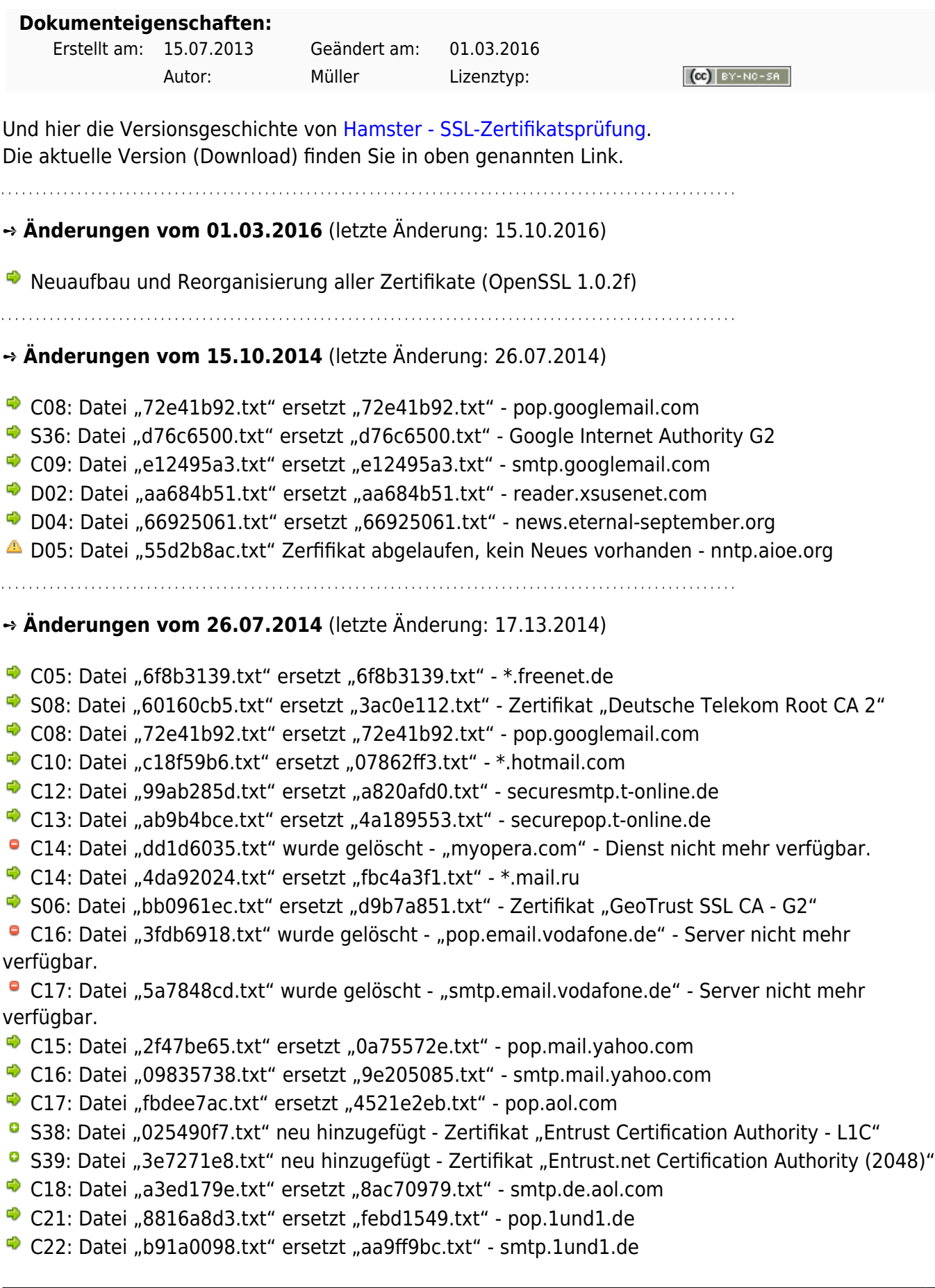

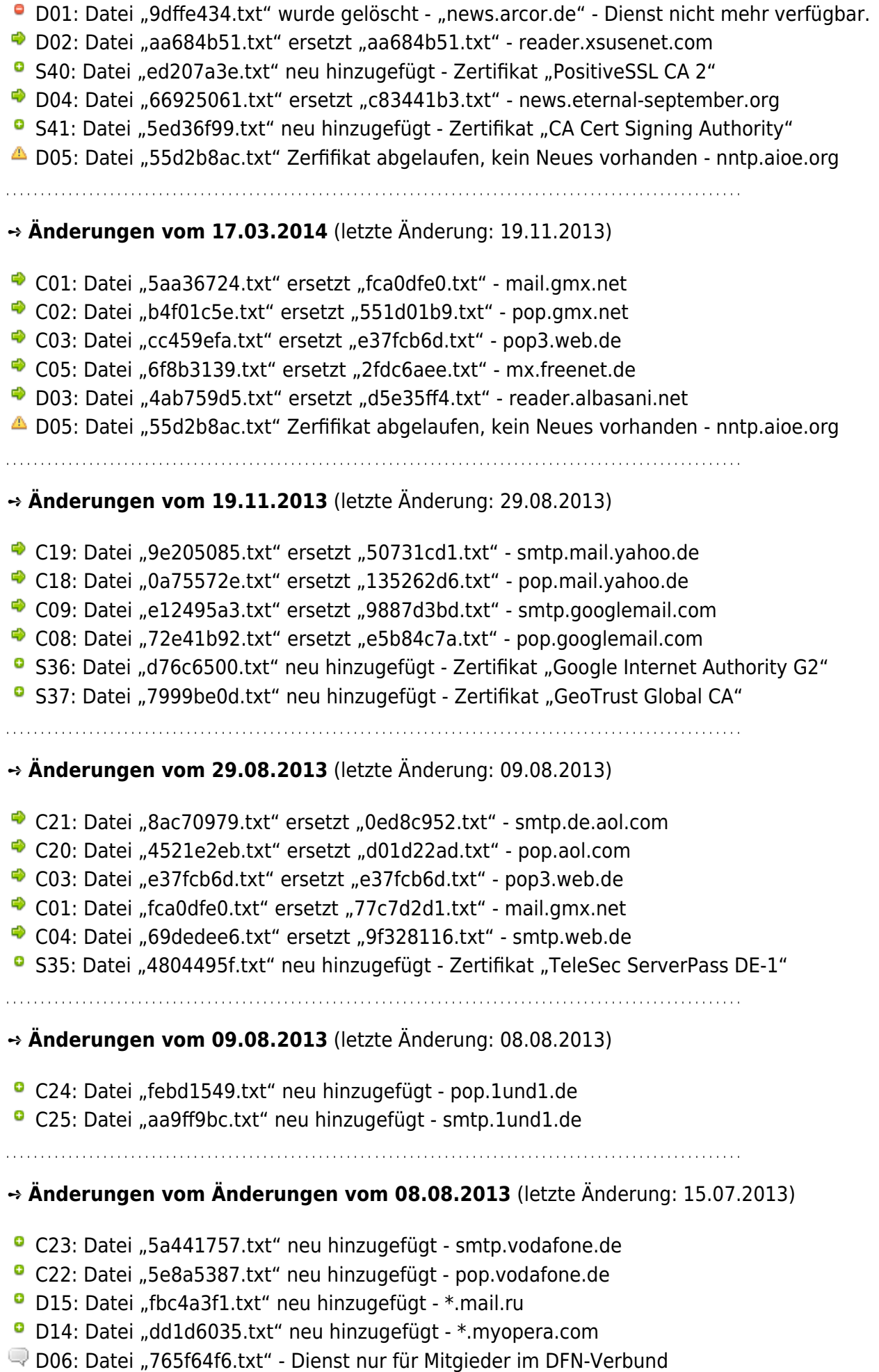

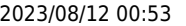

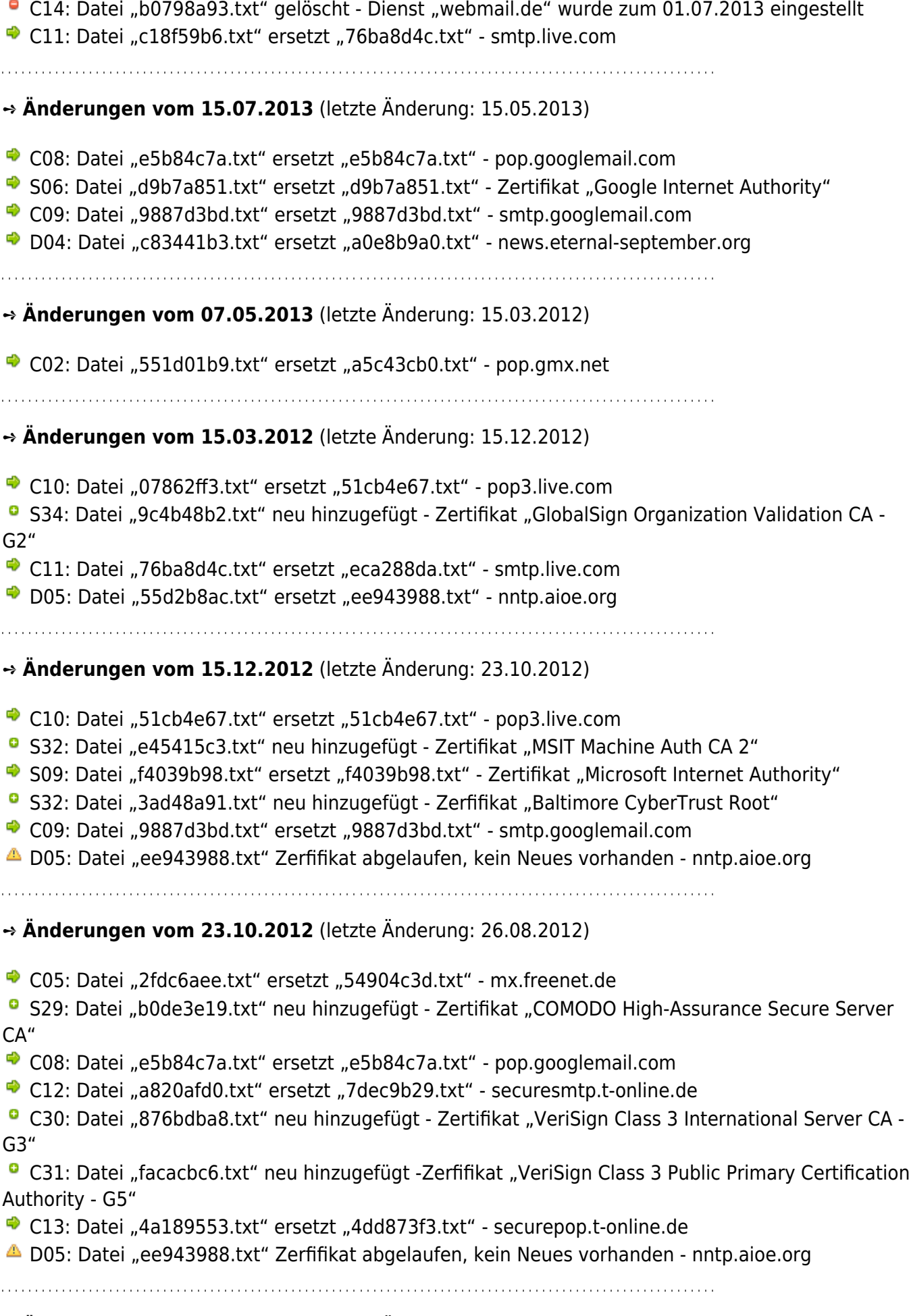

➺ **Änderungen vom 22.08.2012** (letzte Änderung: 26.06.2012)

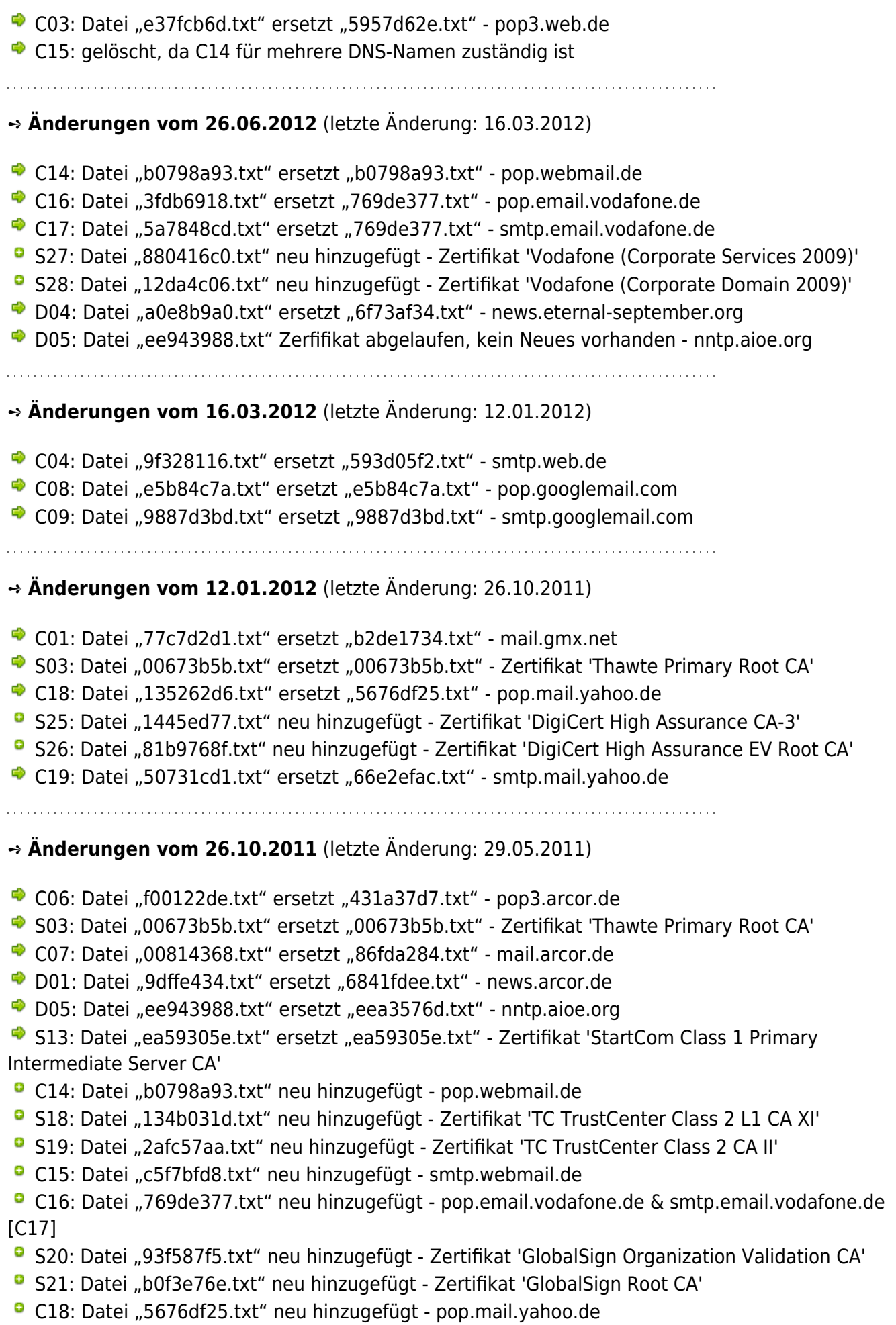

<sup>o</sup> C19: Datei "66e2efac.txt" neu hinzugefügt - smtp.mail.yahoo.de

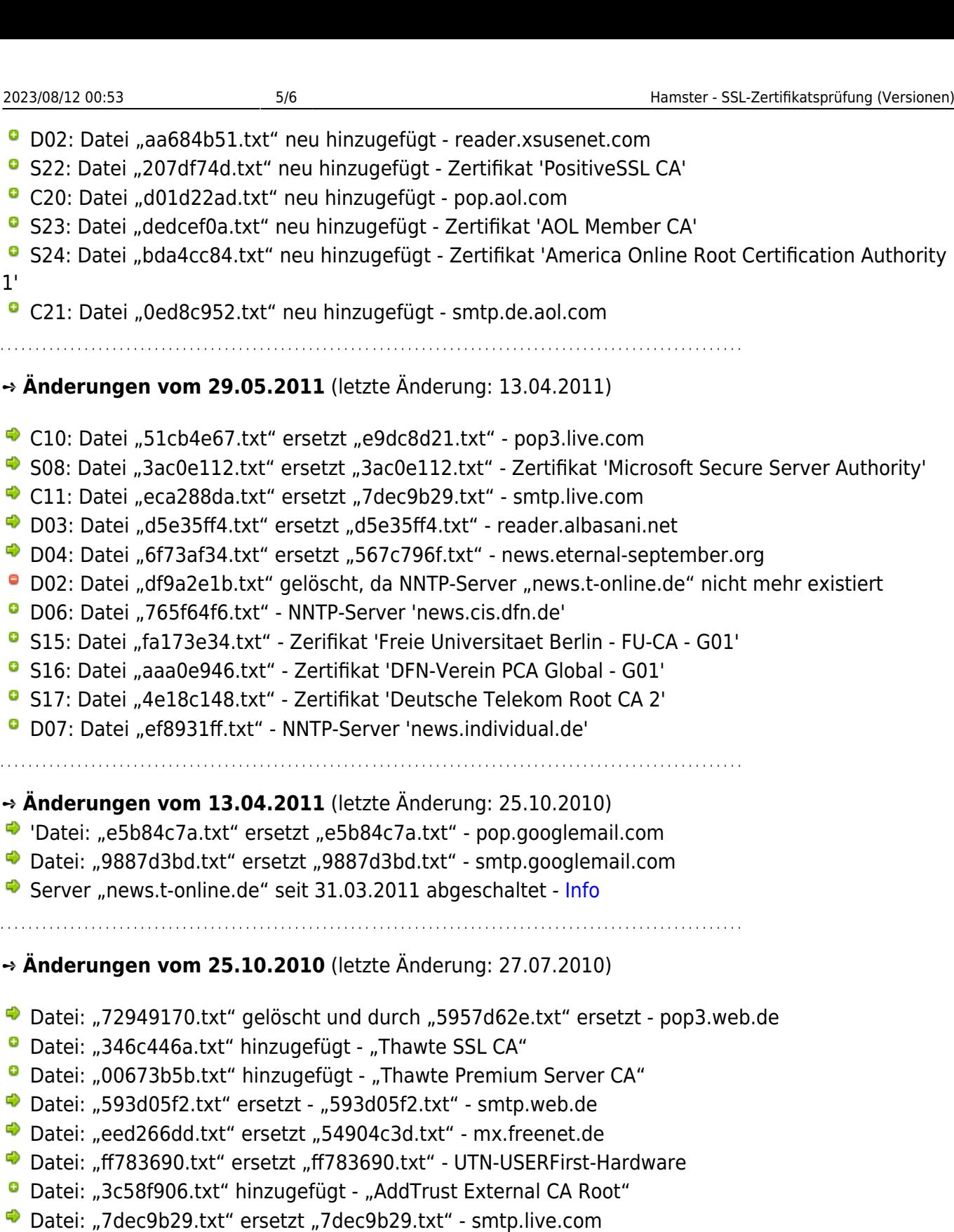

- 
- Datei: "0946bb9f.txt" ersetzt "0946bb9f.txt" securesmtp.t-online.de ● Datei: "0946bb9f.txt" ersetzt "0946bb9f.txt" - securesmtp.t-online.de
- 

➺ **Änderungen vom 27.07.2010** (letzte Änderung: 03.06.2010)

 'news.t-online' , 'reader.albasani.net', 'news.eternal-september.org', 'nntp.aioe.org' neu hinzugefügt

 Neues Zertifikat für 'pop.googlemail.com' , 'smtp.googlemail.com' , 'pop3.live.com' , 'smtp.live.com'

- <sup>o</sup> Neues Stammzertifikat von 'Microsoft Internet Authority' Datei "b0398940.txt"
- Neues Stammzertifikat von 'StartCom Class 1 Primary Intermediate Server CA'
- o Neues Stammzertifikat von 'StartCom Certification Authority'

## **Zeichenerklärung:**

- **P** Zertifikat wurde neu hinzugefügt
- **P** Zertifikat wurde gelöscht
- $\rightarrow$  **Zertifikat wurde erneuert**
- Zertifikat ist abgelaufen/ungültig und wurde nicht erneuert
- Weitere Information zum Zertifikat

From: <https://remo-web.de/> - **remo-web.de**

Permanent link: **<https://remo-web.de/doku.php?id=internet:i04>**

Last update: **2018/08/17 20:56**

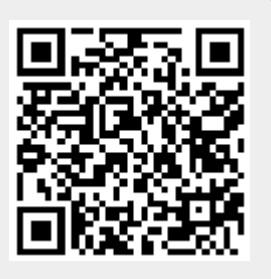